# **Marubeni IT サポートプレミアムお申込みのお客様へ**

『Marubeni <sup>光</sup> IT サポートプレミアム』は東日本電信電話株式会社(以下 NTT 東日本)が提供する『IT サポート&セキュリ ティー』を利用したMXモバイリング㈱が提供するサポートサービスです。

本書では、「Marubeni 光 IT サポートプレミアム あんしんプラン」のサービス内容についてご説明いたします。 サービス開始日、お申し込みのサービスタイプにつきましては、**「開通のご案内」**にてご確認ください。

## **1. 「Marubeni 光 IT サポートプレミアム」サービス提供事業者**

M Xモバイリング株式会社(以下「M Xモバイリング」) 〒135-0061 東京都江東区豊洲 3-2-24 豊洲フォレシア Marubeni 光お客様センター0120-152-602 (受付時間:平日 10:15~18:00)

## **2. お申し込みサービスの概要等**

・弊社所定のパソコンその他の機器、ソフトウェアまたはサービス(以下「対象機器等」といいます。)に対し、電話、リモートまたは訪問にて設定、 利用方法やトラブル対応に関するサポートを提供するサービスです。

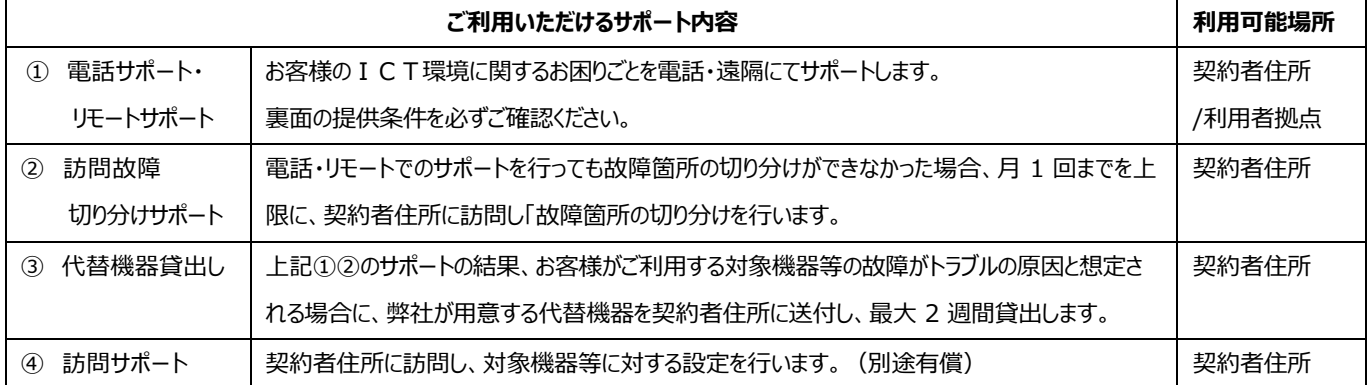

\*サービスの契約内容は、弊社ホームページ(https:/[/www.mxmobiling.co.jp/marubenihikari/](http://www.mxmobiling.co.jp/marubenihikari/))に掲載の「Marubeni 光 IT サポー トプレミアム利用規約」になります。最新の更新情報は同ページに掲載しますので、ご確認ください。

## **■サービス利用者**

**・**本サービスはご契約者様自身の利用、または、以下の①、②に定める利用者に限り利用可能です。

- ① 法人若しくは個人事業主が契約者の場合は、契約者が雇用する者
- ② 教育機関若しくは学習塾・スクール・教室等(個人経営のものである場合は当該個人事業主)が契約者の場合は、契約者が教育する者 (学生、生徒又は受講生等)
- ・サービス利用時には必ず「ご契約 ID (ITO から始まる ID) 」、「ご契約者名」、「ご契約者電話番号」、「ご利用者名 (フルネーム) 」の 4 点を 確認させていただきます。ご利用者に対して、「ご契約 ID (ITO から始まる ID) 」、「ご契約者名」、「ご契約者電話番号」の周知をお願いいた します。(周知の際には別紙のサポート受付時の確認項目をご活用ください)

・ご契約 ID の管理について

ご契約者様の責任にて、ご利用者への周知等含めご契約 ID の適切な管理をお願いいたします。ご利用者がご契約者様に帰属しなくなった場 合、ご利用できなくなることをご承知ください。弊社は、ご利用者がご契約 ID を不正利用等したことに伴い生じるご契約者様の被害について一 切の責任を負いません。

#### **■初期費用 不要**

## **■月額利用料**

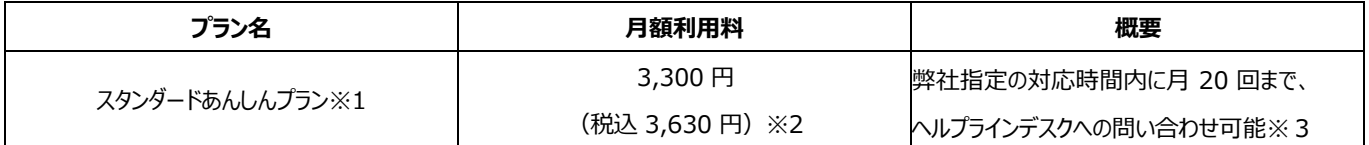

※1サービス開始 3 営業日前までのお申し込みの取り消しは可能です。※2 利用開始月、解約月は日割り計算でのご請求となります。「訪問サポ ート」の料金は含まれません。 ※3問い合わせ回数はヘルプデスクのオペレーターへの問い合わせをした回数であり、各種ツール等の設定にかか わるサポートも回数に含まれます。問合せ回数については翌月への繰り越しはできません。

### ■ オプション月額利用料

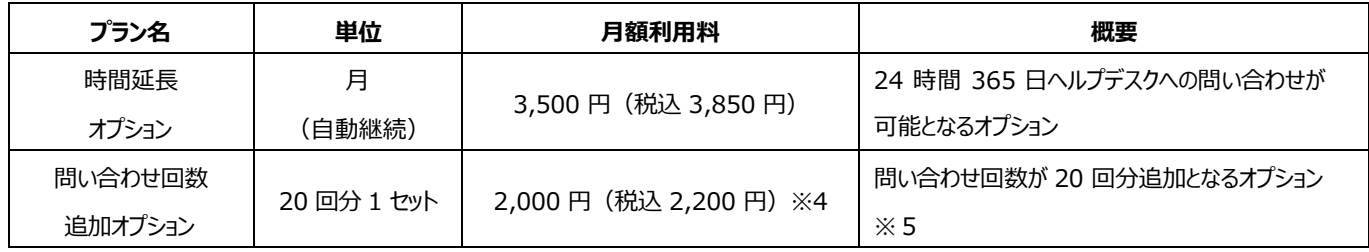

※4オプションを提供開始した日を含む料金月のみの適用となります。 ※5 追加された回数については翌月への繰り越しはできません。

#### **【各種サポートの提供条件】**

#### **■電話サポート、リモートサポート**

・サービス利用時には必ず「ご契約 ID(ITO から始まる ID)」、「ご契約者名」、「ご契約者電話番号」、「ご利用者名(フルネーム) Iの 4 点を 確認させていただきます。ご利用者に対して、「ご契約 ID (ITO から始まる ID) 」、「ご契約者名」、「ご契約者電話番号」の周知をお願いいた します。 確認できなかった場合、ご利用者確認ができなかったとして、サポートしかねる場合がございます。

通常対応時間は9時から 18 時まで (日曜日、祝祭日および年末年始 (12 月 29 日から翌年 1 月 3 日) )です。時間延長オプションご 契約者様は 24 時間 365 日ヘルプデスクへの問い合わせが可能です。

リモートサポートは専用ツールのインストールが必要です。時間延長オプション、問い合わせ回数追加オプションのご依頼は、Marubeni 光お客 様センター(0120-152-602)へご連絡下さい。

#### **■訪問故障切り分けサポート**

・電話・リモートでのサポートを実施しても故障箇所の切り分けができなかった場合のみ、月 1 回に限り、訪問での故障箇所の切り分けを行います。 訪問故障切り分けサポートの訪問先は、契約者住所に限ります。

通常対応時間は 9 時から 17 時まで (日曜日、祝祭日および年末年始 (12 月 29 日から翌年 1 月 3 日) を除く) です。時間延長オプ ションご契約者様は 24 時間 365 日ヘルプデスクへの問い合わせが可能です。

#### **■代替機器貸出し**

• お客様からの故障申告に基づき、電話・リモートでのサポートや訪問故障切り分けサポートを実施した結果、機器故障が原因と想定される場合 のみ、故障した機器に対する代替機器を一定期間貸出します。 代替機貸出しの送付先は、契約者住所に限ります。

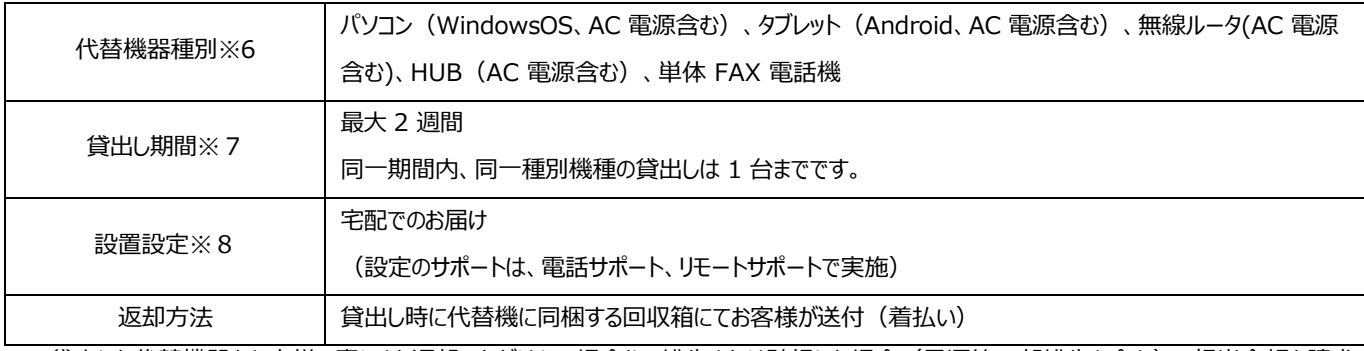

代替機の種別、貸出し期間、設置設定、回収については以下のとおりです。

※6 貸出した代替機器をお客様の責により返却いただけない場合や、紛失または破損した場合(電源等一部紛失も含む)、相当金額を請求 させていただきます。

※7 到着日が起算日です。返却日は貸出し時に指定いたします。契約住所やご依頼いただいた時間帯により到着日時が変動します。

※8 追加でパソコンなどの設定を依頼された場合は訪問サポート(有償)で対応します。

#### **■訪問サポート**

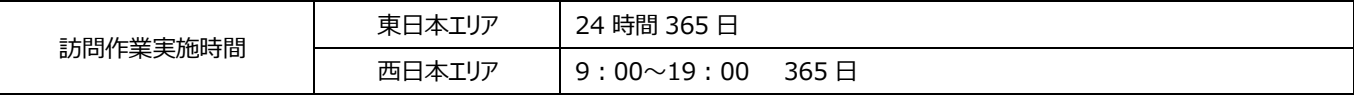

作業に関わるメニュー毎に別途料金が発生します。スタンダードあんしんプラン、オプションプランには含まれません。スタンダードあんしんプランご契約者 様は基本作業費、状況診断費は無料です。訪問サポートは契約者住所においてのみの提供いたします。詳細については

(<https://www.mxmobiling.co.jp/marubenihikari/yakkan/>)の「Marubeni 光 IT サポートプレミアム利用規約」及び別紙2「ITサポート プレミアム 訪問サポート 提供メニュー料金」をご確認ください。

## **【ご利用にかかわる注意事項】**

- (1) 本サービスのご利用には、インターネット接続サービスおよびプロバイダのご契約が必要です。
- (2) インターネット接続サービスおよびプロバイダの初期費用が別途発生します。
- (3) 本サービスはあらゆるお問い合わせやトラブル、故障箇所切り分け等のサポートを保証するものではありません。サポート対象や提供条件などの 詳細は利用規約をご確認ください。
- (3) 「電話サポート」「遠隔サポート」の利用回数はお客様から弊社オペレーターへ問い合わせをした回数となります。
- (4)一部のエリア(原子力災害対策本部の設定する帰還困難地区等)は、保守対応ができない場合があります。

(5)天災等、同時多発的に故障が発生した場合や交通事情等により、保守対応にお時間をいただく場合があります。

(6)島嶼部や山間部等の一部エリアについては、交通事情により夜間の保守対応ができない場合があります。

(7)本サービスは受付から現地までの駆けつけ時間および回復時間を保証するものではありません。

## **3. 利用料お支払方法**

・料金のお支払方法、請求内容等はご契約内容により異なります。

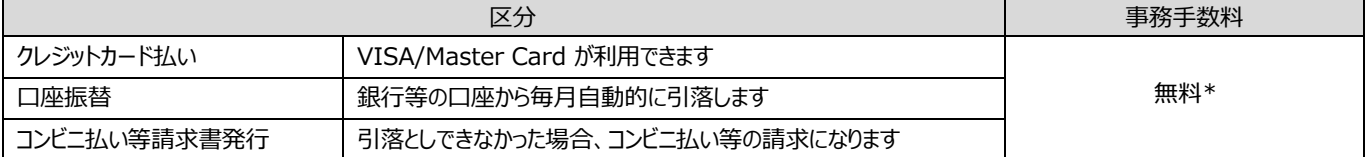

\*MXモバイリング利用料は弊社から直接請求します。クレジットカード払い・口座振替のいずれかの方法でお支払いください。

なお、初回のご請求時に口座振替・クレジットカード決済の登録が完了していない場合、「コンビニ払い」となります。

ご利用料金を引き落としできなかった場合、期日までにお支払いただけない場合、コンビニ払いでの請求(再請求)になることがあります。

**その場合は、コンビニ払い等の請求書(再発行)発行手数料 250 円(税込 275 円)/回がかかります。**

ご請求はご利用月の翌月~2 ヶ月後となります。クレジットカードの口座引き落とし日は、カード会社によって異なります。

ご利用料金を支払期日までにお支払いの確認ができなかった場合、利用停止させていただく場合があります。

◎過入金によるお振込の場合は、過入金の額から弊社返金事務手数料を差し引いた額を返金いたします。 なお、過入金が弊社の返金事務手数料を下回るような少額の場合には社内処理上、返金いたしかねます。

## **4. 個人情報の取り扱いについて**

- ◎当社はお客様の個人情報を以下の目的で利用させていただきます。
- ・その他お申し込み内容等の詳細確認に必要なご連絡のため
- ・Marubeni光等のお申し込み関連書類の送付のため
- ・本契約後のサービス提供のため
- ◎ご提供いただいた個人情報は、第三者が不当に触れることがないよう、合理的な範囲で厳重な管理体制のもと、保管いたします。また、前述の利 用目的が達成され、保管する必要がないと当社が判断した場合、個人情報を速やかに消去いたします。
- ◎当社は、原則として、お客様の個人情報をお客様の同意なしに第三者に開示・提供いたしません。開示・提供を行う場合、予めお客様ご本人に 対し、書面により利用目的等を明示し同意を得ると共に、提供先との間で必要な個人情報の取扱いに関する契約等を締結し、必要な措置を 講じます。但し、法令に基づいて司法機関、行政機関等から法的義務を伴う要請を受けた場合には、例外的にお客様の同意なく必要最低限の 情報を関連機関等に開示・提供する場合がございます。
- ◎ご提供いただいたお客様の個人情報は、業務上の必要に応じて、当社が個人情報を適正に取扱っていると判断し、個人情報の適切な管理につ いての契約を定めた、事業協力会社等にその取扱いを委託する場合がございます。その際、委託先に対して適切な監督を行います。
- ◎当社は、お客様ご本人の個人情報に対する開示・訂正・削除・利用の停止等のご要求に対し、原則として遅滞なく対応致します。その際の具体 的な方法については、下記連絡窓口までご連絡ください。
- ◎お客様からの個人情報のご提供は任意です。ただし、必要な情報をご提供いただけない場合、本サービスおよび、お申し込みに対する回答、書類 の送付(ご希望の場合)等がご利用いただけない場合がございます。

◎お客様ご本人が16歳未満の場合は、保護者の同意を得た上でご提供くださいますようお願いいたします。

◎当社のWebサイトでは、一部にCookie(クッキー)およびWeb Beacon(ウェブビーコン)という技術を利用しておりますが、お客様個人を識別 するためのものではございません。なお、お使いのブラウザの設定でクッキーの受取を拒否することが可能です。その結果、Webサイトを正常にご利 用できなくなる場合がございますのでご了承ください。

個人情報保護管理者:MXモバイリング株式会社 法人事業本部法人統括部長

個人情報総合連絡窓口:MXモバイリング株式会社 個人情報総合窓口

連絡先(住所): 〒135-0061 東京都江東区豊洲三丁目2-24 (豊洲フォレシア)

個人情報に関する電子メールによるお問い合わせ:<https://www.mxmobiling.co.jp/html/contact/privacy/>

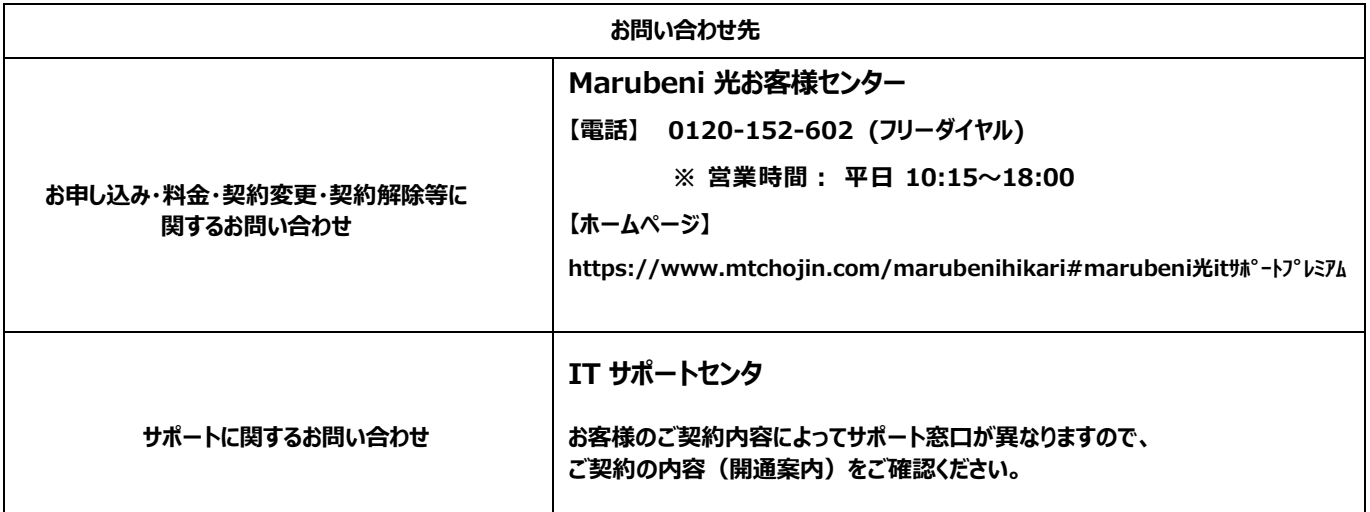

## **サポート受付時の確認項目**

サポート受付時は、「ご契約ID」「ご契約者名」「ご契約者電話番号」「ご利用者名 (フルネーム) 」を確認させていただきま す。(確認できなかった場合、サポートしかねる場合がありますのでご容赦ください)

※ご契約者様は、ご契約 ID、ご契約者名、お客様電話番号(契約者電話番号)を記載していただき、ご利用者にお渡し ください。

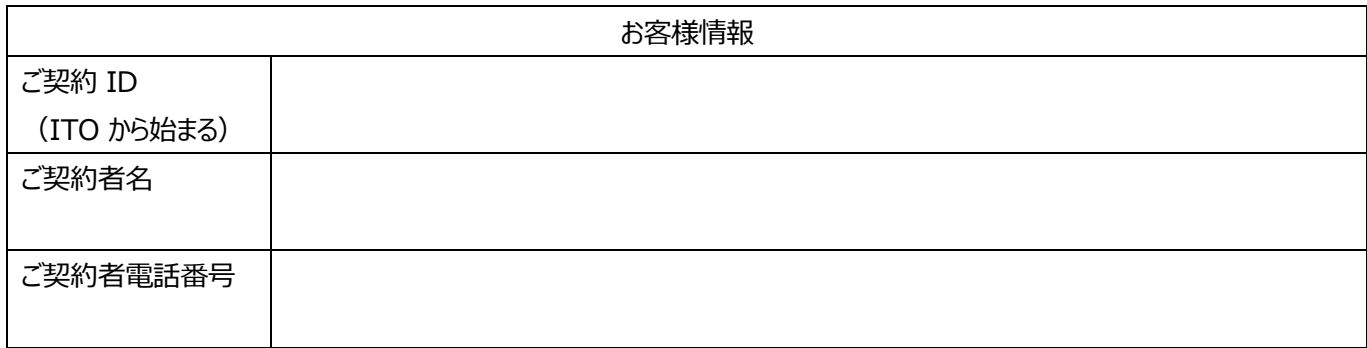

-<br>2025年2月17日

MXモバイリング株式会社

-

## ITサポートプレミアム 訪問サポート 提供メニュー料金

1回の派遣ごとに課金します。(スタンダードプランの為無償)

基本作業費※1

項目 提供価格 税抜(税込)

対象 ・課金単位

4,600円(税込5,060円) 2,000円(税込2,200円) 実費 5,900円(税込6,490円) 2,600円(税込2,860円) 項目 課金単位 提供価格 税抜(税込)  $-91<sup>2</sup>$ ル−タ1台 3,900円(税込4,290円)<br>PC1台 3,900円(税込4,290円) ルータ1台 9,900円(税込10,890円) パソコン1台 3,900円(税込4,290円) ルータ1台 12,800円(税込14,080円) 1件 4.600円(税込5,060円) ルータ1台 2,600円(税込2,860円) ルータ1台 5,200円(税込5,720円) ルータ1台 - ルータ1台<br>r-ブル4本まで は 1,300円(税込1,430円) ルータ1台 同軸ケーブル1本 2,000円(税込2,200円) 1,200円(税込1,320円) 3m 2,600円(税込2,860円) 3,900円(税込4,290円) 10m 7,200円(税込7,920円) 15m 10,400円(税込11,440円) 13,700円(税込15,070 1拠点 7,300円(税込8,030円) 1拠点 11,700円(税込12,870円) Wi-Fi関連 Wi-Fi端末1台 1,200円(税込1,320円) 無線LAN内蔵PC、スマートフォン、タブレット端末、ゲーム機※、プリンタ HUB1台 4,300円(税込4,730円) PLC2台セット 4,900円(税込5,390円) PLC1台増設 3,800円(税込4,180円) テスクトップ ・ US初期設定 インタントリング インタントリング こうしょう こうしゅうしゅう アイプロング プリコン1台 ち,800円(税込6,380円) ノートフック ・ OS初期設定 - インコン1台 - インコン1台 - インコン1台 - インコン1台 - インコン1台 - インコン1台 - インコン1台 - インコン1台 - インコン1台 - インコン1台 - インコン1台 - インコン1台 - インコン1台 - インコン1台 - インコン1台 - インコン1台 - インコン1台 - インコン1台 - インコン1台 - インコン1台 - インコン1台 - インコン1台 - インコ 1台 6,800円(税込7,480円) 1台 6,800円(税込7,480円) LANボード1台 5,500円(税込6,050円) LANカード1台 3,800円(税込4,180円) トラフィック測定(単拠点) トラフィック測定(複数拠点) Wi-Fi設定(子機) HUB設置 基本作業加算額 状況診断費 交通賞<br>夜間基本費 夜間追加費 LANケーブル接続 ルータ開梱 ・設置 ・設定 フレッツ ・VPNワイド カスタマコントロール設定 フレッツ ・VPNルータ設定 (拠点間接続) フレッツ ・VPNルータ設定 (センターエンド型接続) ケーブル接続 (LAN) ケーブル接続(同軸) ギガらくサイネージ (光BOX設定) ギガらくサイネージ (Windows STB設定) LANボードの設定 内蔵無線 ・LANカード等設定 ・対向拠点の作業担当者と連絡を取る等の事前準備の実施 ・対向拠点に向けてping試験の実施(疎通確認) <sub>・対向拠点に向けてTCP、UDPプロトコルにおけるiperf試験の実施(スループット測定)<br>・対向拠点に向けてTCP、UDPプロトコルにおけるiperf試験の実施(スループット測定)</sub> ・構成図にNW機器等の名称を追記した上で測定結果の報告レポートを作成 ※2拠点単位の申し込みとなります。 ・ Wi-Fi端末におけるWi-Fi設定 【対象機器】 ※ゲーム機は「周辺機器関連-ゲーム機設定」の対象機器に限ります。 ・開梱、設置 ・開梱、設置、設定 ・開梱、設置、設定 ・開梱、設置 ・ OS初期設定 。<br>※TVチューナーの設定は含まれません。<br>PC開掘・設置・設定 派遣における作業メニューの料金額の合計が31,900円(税込)を超えた場合に、31,900円(税込)毎に加算します<br>派遣ごとに課金します (フレッツ光の申込を行う者又は提供の形態による細目の変更の申込みと同時に訪問サポー ー<br>サポートを申込んだ場合を除く) 区域内であって離島(本州及び北海道を離れる島)において本サービスの提供を行う場合に課金する場合があります。 午後7時から午前9時における1派遣ごとに基本作業費に課金 ※ 東日本エリアのみ 午後7時から午前9時における1派遣において、メニュー料金の合計額が3,300円(税込)を超える場合、3,300円(税込)を超える毎に追加して課金 。<br>※ **東**日 木エリアのみ 屋内におけるLANケーブルの接続を実施 提供条件 ・ケーブルやモール等についてはお客さま用意とする。 ・建業法対象となる作業(RJコネクタの作成、床下配線、配管引き通し配線、配線固定(ワイヤプロテクタ等含む)、 天井裏配線等の高所作業)は対象外とする。 ・フレッツ接続ツールのインストール、 プロバイダ接続設定、サービス情報サイト設定 ・ホームページ閲覧のためのブラウザ設定 ・メール送受信のためのメールソフト設定 ・リモートサポートツールのインストール ・IT運用管理ツールのインストール ※設定対象ブラウザ:[Windows] Internet Explorer6.0以上、Opera9.x 、Firefox2.x,3.x、[Mac] Safari 設定対象メールソフト:[Windows] Outlook Express6.0以上、Windows Mail、Windows Live Mail2008、 Outlook(2000/2002/2003/2007)、Becky! Internet Mail ver.2.0、[Mac] Mail ・設置済みルータに対する設定用パソコンの設定、接続、パスワード設定、時刻設定 ・IP電話関連設定<br>・プロバイダ接続設定(PPPoEブリッジ設定、IPv6ブリッジ設定、DHCPサーバ設定、IPルーティング設定等) ・セキュリティ設定(ファイアウォール設定、L2TP設定、IPSec設定等) ・ルータ無線設定 ・ルータサーバ機能設定 ·<br>動作確認 ・ホームページ閲覧のためのブラウザ設定 ・メール送受信のためのメールソフト設定 ・診断復旧ツールのインストール ・フレッツ接続ツールのインストール、 プロバイダ接続設定、フレッツスクウェア接続設定 ※設定対象ブラウザ:[Windows] Internet Explorer6.0以上、Opera9.x 、Firefox2.x,3.x、[Mac] Safari 設定対象メールソフト:[Windows] Outlook Express6.0以上、Windows Mail、Windows Live Mail2008、 Outlook(2000/2002/2003/2007)、Becky! Internet Mail ver.2.0、[Mac] Mail ・開梱、設置 ----------------<br>・設定用パソコンの設定、接続、パスワード設定、時刻設定 ・IP電話関連設定 -<br>・プロバイダ接続設定(PPPoEブリッジ設定、IPv6ブリッジ設定、DHCPサーバ設定、IPルーティング設定等) ・セキュリティ設定(ファイアウォール設定、L2TP設定、IPSec設定等) ・動作確認 ・ユーザ登録(ユーザID、パスワード) ・ネットワーク設定(IPアドレス ・サブネットマスク) ・ WAN側IPアドレス設定 ・ PPPoE接続設定 (ユーザID、パスワード等) ・ WAN側IPアドレス設定 ・ PPPoE接続設定 (ユーザID、パスワード等) ・ IPIPトンネル設定 ルータ関連 インターネット 接続設定 ※1 訪問日当日にキャンセルした場合、基本作業費と同額を請求させていただきます。スタンダード各プラン契約者のみ基本作業費及び状況診断費はかかりません。 インターネット接続設定 +IT運用管理ツール インストール ルータ設定 PC設定 基本料金 ・ ONU/ルータ下部のお客様端末等とのLANケーブル接続 。<br>・最大4本までの接続, LANケーブルはお客様準備、敷設 (養生等) は行ないません ・ ONU/ルータ下部のお客様端末等との同軸ケーブル(3m以内)接続 ・ブースター等の入力切替,電源切替等のスイッチ切替作業 ※敷設は行ないません。 ・ONU/ルータ下部のお客様端末等とのLANケーフル接続<br>※最大4本までの接続,同軸ケーブルはお客様準備、敷設(養生等)は行ないません。 ・サービス情報サイトに接続し、速度測定サイトにてONU下部及びルータ下部からの速度をそれぞれ3回ずつ測定 ・構成図にNW機器等の名称を追記した上で測定結果の報告レポートを作成 ※フレッツ光 ・コラボ光加入者のみ PC関連 LAN関連 作業内容 PLC設置 ・開梱、設置 ・ OS初期設定 。<br>:TVチューナーの設定は含まれません。 ・開梱、設置 ・ディスプレイ等のケーブル接続 ・ STBと専用リモコンのペアリング ・ネットワーク設定(有線、無線) ・最新システムのダウンロード ・初期設定 ※ギガらくサイネージAndroid端末対応 ・開梱、設置 -<br>・ディスプレイ等のケーブル接続 ・……。<br>STB起動 ・<br>・ネットワーク設定(有線または無線) ・専用ブラウザの起動 ・初期設定 ・ LANボードの搭載 ・ドライバのインストール ・有線 ・無線LANカード、USB無線機器、パソコン内蔵無線、イーサネットコンバータの接続、設定 ・ドライバのインストール

ANカード等設定の動作確認は、ルータ設定画面の表示又はインターネット上の任意のホームページを表示することとする

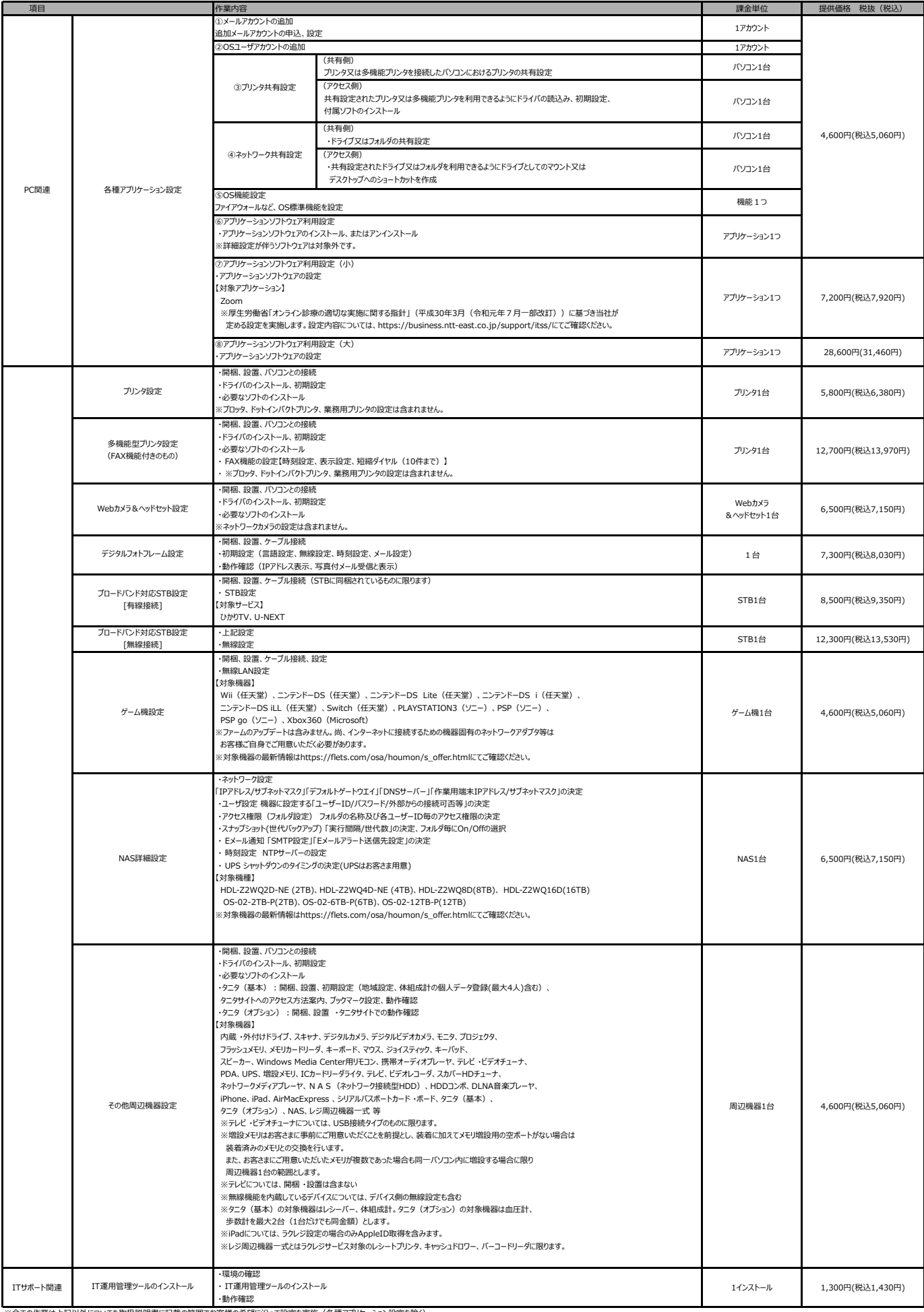

※全ての作業は上記以外についても取扱説明書に記載の範囲でお客様の希望に沿って設定を実施(各種アプリケーション設定を除く)<br>※全ての作業に動作確認と操作説明含む(各種アプリケーション設定を除く)

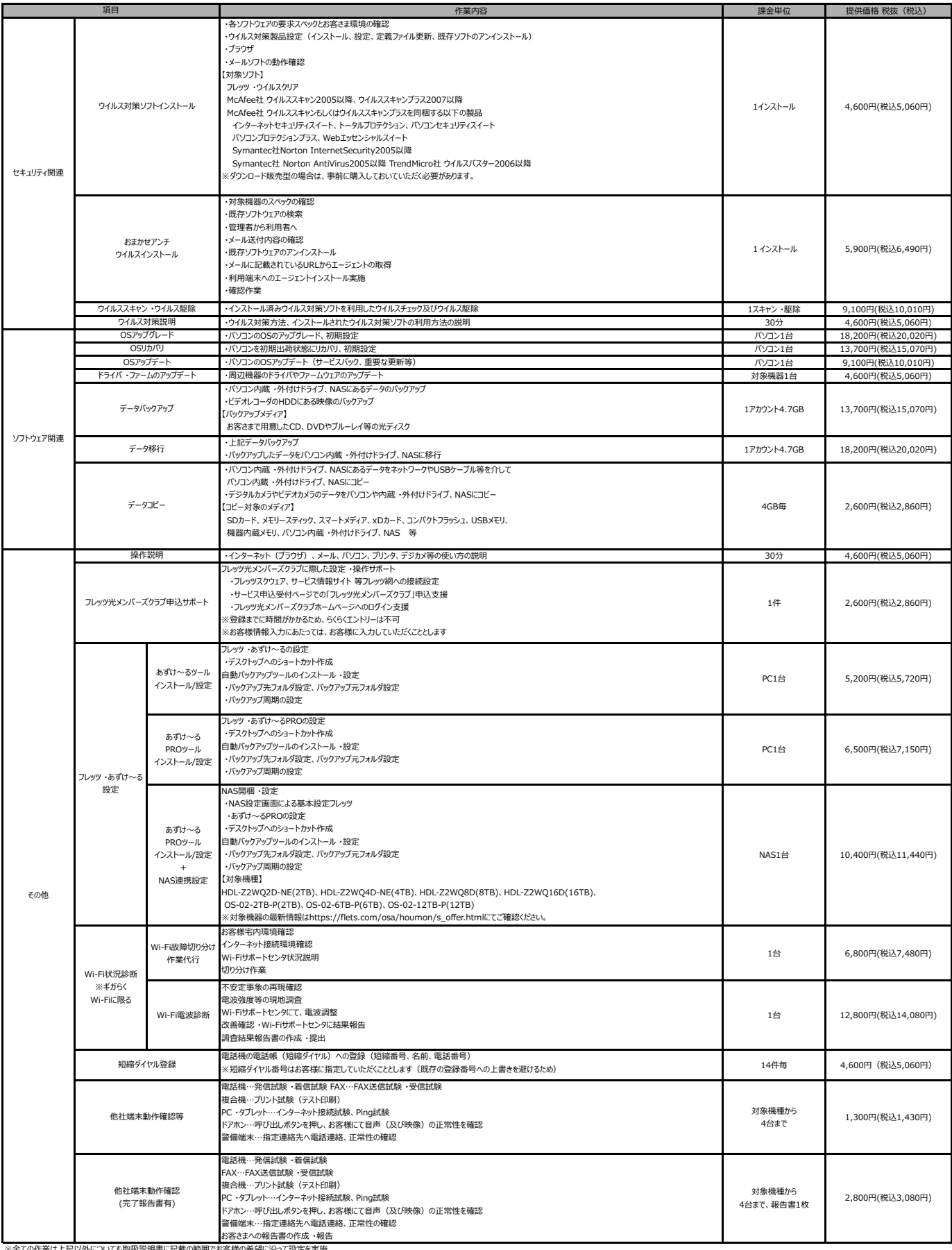

※全ての作業は上記以外についても取扱説明書に記載の範囲でお客様の希望に沿って設定を実施<br>※全ての作業に動作確認と操作説明含む<br>※短縮ダイヤル登録の動作確認は登録した短縮ダイヤルの目視確認とします